## MATHEMATISCH CENTRUM 2e BOERHAAVESTRAAT 49 AMSTERDAM REKENAFDELING

Leiding: Prof. Dr Ir A. van Wijngaarden

IN- EN UITVOER VAN DE ARRA

door

E.W. Dijkstra.

MR 14

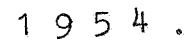

**Amstella** Alex

 $\mathbb{E}\mathcal{E}$  .

and Canaly

 $\sim$  and shown  $\mu$ 

...

 $\mathcal{R}$ 

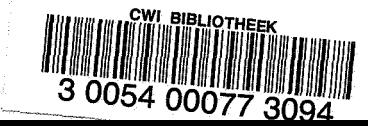

## VOORWOORD

In dit rapport liggen vastgelegd de programma's voor het bandlezen en het typen, benevens de hieruit voorvloeiende ponsconventies en aanwijzingen aangaande het gebruik van de typroutinese De hoofdstukken 7 en 8 van het rapport MR 12 komen hiermede te vervallen .

....

...

#### In- en Uitvoer.

#### Invoer.

,,,.

,...

#### Handregister.

Met behulp van het handregister is men in staat breuken, kleiner dan 1, of gehele getallen, elk van beiderlei teken in S te brengen. Daartoe drukke men eerst op een van de vier tekentoetsen +, -, +. of -. , vervolgens drukt men achtereenvolgens op de cijfertoetsen, corresponderend met de respectievelijke decimale cijfers van het getal. Steeds bevindt zich, als een toets is ingedrukt, in S het getal, voorzover het is aangeslagen.

De volgende conventies gelden:

- 1) Brengt men een geheel getal in, dan mag men dit door willekeurig veel nullen laten voorafgaan. Om het getal nul in te brengen dient men minstens 1 nul aan te slaan. Het gehele getal mag in absolute waarde niet groter zijn dan 536870911.
- 2) Brengt men een breuk in, dan moet men na de tekentoets de cijfers, zoals deze na de komma volgen, in volgorde aanslaan, minstens 1, hoogstens 8 in aantal.
- 3) Als men een fout gemaakt heeft, beginne men geheel opnieuw, dus weer met de tekentoets.
- 4) Het indrukken van een van de toetsen van het handregister, terwijl de machine werkt, evenals het indrukken van een cijfertoeta, zonder dat eerst op een tekentoets is gedrukt, heeft dankzij enige blokkades geen effect.

#### Band.

Met behulp van de ponsband brengt men "moleculen informatie" in; onder een molecuul wordt verstaan de verzameling pentades, waaruit het woord kan worden opgebouwd, dat juist een adres vult.

Het invoerprogramma bergt in eerste instantie de successievelijke moleculen, achter elkaar van de band gelezen, op opeenvolgende adressen in het geheugen. Een dergelijke rij moleculen - die in een exceptioneel geval uit een molecuul kan bestaan! - wordt voorafgegaan door een zg. controle-combinatie, die op nader aan te geven wijze, de plaats specificeert, waar het eerste molecuul van het rijtje geborgen dient te worden. Tussen moleculen informatie mag een willekeurig aantal malen X geponst worden.

• Een molecuul informatie kan bestaan uit een getal of uit twee opdrachten. Het is onmogelijk een oneven aantal opdrachten in te

brengen, men brengt met de a-opdracht immer ook de bijbehorende b-opdrecht in, en omgekeerd.

De bandwaarde van de cijfertoetsen C is gelijk aan 24-c  $(C = 0, 1, \ldots, 24)$ . Verder is de correspondentie: Toetssymbool  $A B(+)$   $C(-)$   $D(+, )$   $E(-)$   $F$  X Bandwaarde 25 26 27 28 29 30 31

#### Getallen.

.... ,

Met de ponsband kan men vier soorten get<mark>allen inbrengen: posi-</mark> 0 tieve en negatieve breuken kleiner dan 1 en gehele getallen. Getallen worden in drie gedeelten geponst, en wel:

- 1) Een van de vier pentades, corresponderend met de toetsen van de ponsmachine, voorzien van de etiketten +, -, +. en -.
- $\hat{\ }$  ) be decimale cijfers van het getal, te beginnen met de decimaalplaats, die met de hoogste macht van 10 overeenkomt.
- 3) De sluitletter.

Hierbij valt op te merken:

- $11$ ) Dat de tekentoetsen van de ponsmachine "dubbe, benoemd" zijn (nl.  $+(B)$ ;  $-(C)$ ;  $+(D)$  en  $-(E)$ .
	- 2) Het decimaal gedeelte wordt in eerste instantie steeds opgebouwd als geheel getal; na  $+$ . en  $-$ . wordt dit gehele getal door 10<sup>8</sup> gedeeld. Een en ander brengt met zich mee:
		- a: dat als het decimaal gedeelte gelijk is aan nul, het "niet" geponst hoeft te worden
		- b: dat men het door een willekeurig aantal nullen mag laten voorafgaan - wat uit hoofde van tijdverlies afgeraden moet worden.
		- c: dat men, als het getal, gevormd door de twee hoogste cijfers de 24 niet overschrijdt, dit tweetal met 1 pentade kan ponsen (de cijfertoetsen van de ponsmachine lopen op tot en met 24). Hoewel dit een kleine versnelling in het bandlezen met zich meebrengt, kan dit als regel niet worden aangeraden, uit hoofde van een grotere kans op vergissingen, terwijl het vergelijken van de duploband bemoeilijkt wordt, als het soms wel,en soms niet gedaan wordt •
		- d: dat breuken steeds 8 cijfers achter de komma hebben, en dus zo nodig met nullen aangevuld dienen t worden; dat eventuele nu:len, direct volgend op de komma niet geponst hoeven te worden.
		- e: dat gehele getallen in absolute waarde niet groter mogen zijn dan 536870911.

I & U. 3.

3) Op de ponsmachine bevinden zich 7 toetsen voorzien van de letters X, A, B, C, D, E en F. Als de sluitletter X gebruikt wordt, wordt hierdoor slechts het einde van het decimals getal aangegeven. De andere sluitletters hebben een dubbele functie: behalve het einde van het decimaal gedeelte, specificeren zij de zg. normale correctie: maakt men gebruik van een van de sluitletters A •.• F, dan wordt het decimaal gedeelte vermeerderd met resp. 1001. ... 1006. Deze "correctie" geschiedt voor de eventuele deling door 10<sup>8</sup> (als  $+$ , en  $-$ ,) en eventuele tekenwisseling (als  $-$  en  $-$ ,). De inhoud van de "correctieadressen" 1001 t/m 1006 mag negatief zijn, mits bij een breuk door de correctie geen tekenwisseling kan ontstaan.

# Koppe<sup>l</sup>opdrachten of controlecombinatie.

Van een koppelopdracht wordt eerst de a-opdracht, dan de b-opdracht geponst. Dit tweetal mag niet door extra pentades X gescheiden worden!

Elke opdracht wordt in tweeen geponst

1) De functieletter:

- dit is het nummer van de opdracht en loopt dus van O t/m 24. Dit moet altijd met 1 pentade geponst worden. (Vandaar dat de cijfertoetsen op de ponsmachine lopen tot en met 24).
- Bij de optelopdracht O/... moet deze nul dus wel geponst worden! 2) Het adres. Zie onder.

De ecntrolecombinatie wordt in duplo geponst. Beide gelijke delen **C)'\'!"'St.a&-n** uit

- 1) De openingsletter A (ter indicatie, dat een controle-combinatie gelezen worden).
- 2) Het adres, d.w.z. de plaats in het geheugen, waar het nu volgende "echte" molecuul geborgen worde. Zie onder.

De eerste helft van de controle combinatie en het duplicaat (ter controlel) mogen niet door extra pentades gescheiden worden.

Het adres wordt geponst op de volgende wijze:

- 1) **De** decimale cijfers van het adres
- **2)** De sluitletter (een van de lettertoetsen X, A, ..• F)
- 3) De kanaalcorrectie (een van de cijfertoetsen o, ... 24).

De decimale cijfers worden geponst, als gold het een geheel getal. In geval van adres 0 hoeft voor het decimaal gedeelte niets geponst te worden.

I&U. 4.

De sluitletter is een van de\_letters X, A, B, C, D, **E** of F; in het geval van ·de sluitletter X wordt het adres onveranderd gelaten,door ponsing van een van de sluitletters A ••. F wordt het adres vermeerderd met resp.  $|1001|$  ...  $|1006|$ . Heeft de sluitletter echter de afsluiting van een adres betroffen, dan moet deze nog gevolgd worden door de zg. kanaalcorrectie, die geponst wordt door een cijferpentade: het adres wordt vermeerjerd met het 32-voud van het door de kanaalcorrectie aangegeven getal. Wenst men hiervan geen gebruik te maken, dan dient als correctie pentade een nul geponst te worden; deze mag niet worden overgeslagen! De kanaalcorrectie vermeerdert het adres dus maximaal met  $32 \times 24 = 768$ ; de naam is ontleend aan het feit, dat de kanaalcorrectie te interpreteren is als "zoveel kanalen verder". Over het algemeen zal men met het decimaal gedeelte de plaats in het kanaal, met de kanaalcorrectie specificeren "in welk kanaal".

#### Controle\_biJ\_het\_bandlezen.

Een van de meest essentiele opdrachten van het invoerprogramma is de variabele opdracht, waarvan het adres aangeeft, op welke plaats het zojuist van de band gelezen en opgebouwde molecuul **in** het ge heugen dient te staan. Het is de opdracht 1007a, waar de besturing arriveert met het betroffen molecuul negatief in A. Het functiegedeelte van deze opdracht hangt echter, evenals de bijbehorende bopdracht, af van de wijze, waarop het invoerprogramma gestart is.

### "Lezen\_\_schrijven" \_\_ START\_op\_0 \_\_ X1, a.

In dit gevul bevindt zich, terwijl van de band het molecuul wordt opgebouwd, dat in het geheugen op adres x geborgen worde, op adres 1007 het volgende tweetal opdrachten:

> 1007 a  $5/x$ b  $15/25 = +$

De a-opdracht schrijft het molecuul met het goede teken op adres x, de b-opdracht verwijst de besturing terug in het invoerprogramma, waar x door x+1 vervangen wordt, voordat het volgende molecuul van de band wordt gelezen en opgebouwd.

#### "Lezen\_\_ controleren"\_START\_op\_1\_X1,a.

In dit geval bevindt zich "op hetzelfde moment" (zie boven) op adres 1007 het volgend tweetal opdrachten:

> · 1007 a  $b \sim$  $0/x$ 15/22

I & u. 5.

In plaats van weg te schrijven, telt de a-opdracht (x) in de accumulator op; uit deze optelling komt slechts dan nul, als juist van de band gelezen is, wat zich reeds op adres x bevond. De b-opdracht verwijst de besturing in het invoerprogramma naar die opdrachten, waar vergeleken wordt, of inderdaad  $(A) = 0$ . Zo ja, dan wordt x door x+1 vervangen en het volgende molecuul wordt gelezen. Zo nee, dan stopt op een uitzondering nal - de machine op de+ conditionele stopopdracht 24/2i die staat op 25 X O,a. Door met BEGIN VOLGENDE OPDRACHT de machine door te starten, gaat het programma het volgende molecuul vergelijken. Dit kan men gebruiken om te controleren of een stuk programma of een rij constante, onderbroken door een adres met variabele inhoud, waar dus een discrepantie mag optreden, verder nog goed in het geheugen staat. Treedt bij het vergelijken een discrepantie op en wil men onderzoeken, of deze fout soms bij de laatste keer bandlezen is opgetreden, dan kan men kijken op plaats 27 in kanaal 3·i (adres 1019); waar voor het vergelijken het zojuist van de band gelezen molecuul is weggeschreven

*e.* Geheel onafhankelijk hiervan is het invoerprogramma aan een tweede controle onderworpen: het ophogen van x tot x+1 wordt gecontroleerd. Gaat dit een keer fout, dan stopt de machine op  $24/2$  in 29a of  $24/3$ in 31a. De machine is in dit geval niet zonder meer door te starten - gesteld, dat iemand dit mocht willen! Behalve de ponsconventie, dat de controlecombinatie in duplo geponst moet warden, heeft dit voor het opmaken van de band geen verdere gevolgen, in tegenstelling tot de eerst genoemde controle, waarvan de consequenties nu besproken worden.

#### De voorponsing op de band.

...

..

..

Aangezien de voorponsing - m.a.w. de inhoud van de correctieadressen - haast altijd verwerkt worden in de controlecombinaties op de rest van de band, mogen deze laatste niet gelezen warden, voordat de inhoud van de correctieadressen gegarandeerd goed is ingevuld. Omdat terugschuiven van de band moeite en tijdverlies impliceert, wordt daartoe de voorponsing in duplo uitgevoerd, voorzien van de nodige pentades, die tijdens het bandlezen de overgang van "invullen" naar "controleren" en omgekeerd bewerkstelligen. Om de overgang van "controleren" naar "invullen" mogelijk te maken, zijn in het invoerprogramma enige speciale opdrachten ingelast, die tot gevolg hebben, dat het controlerend invoerprogramma op een specifieke "quasi fout" niet reageert door te stoppen, maar door over te schakelen op "lezenschrijven".

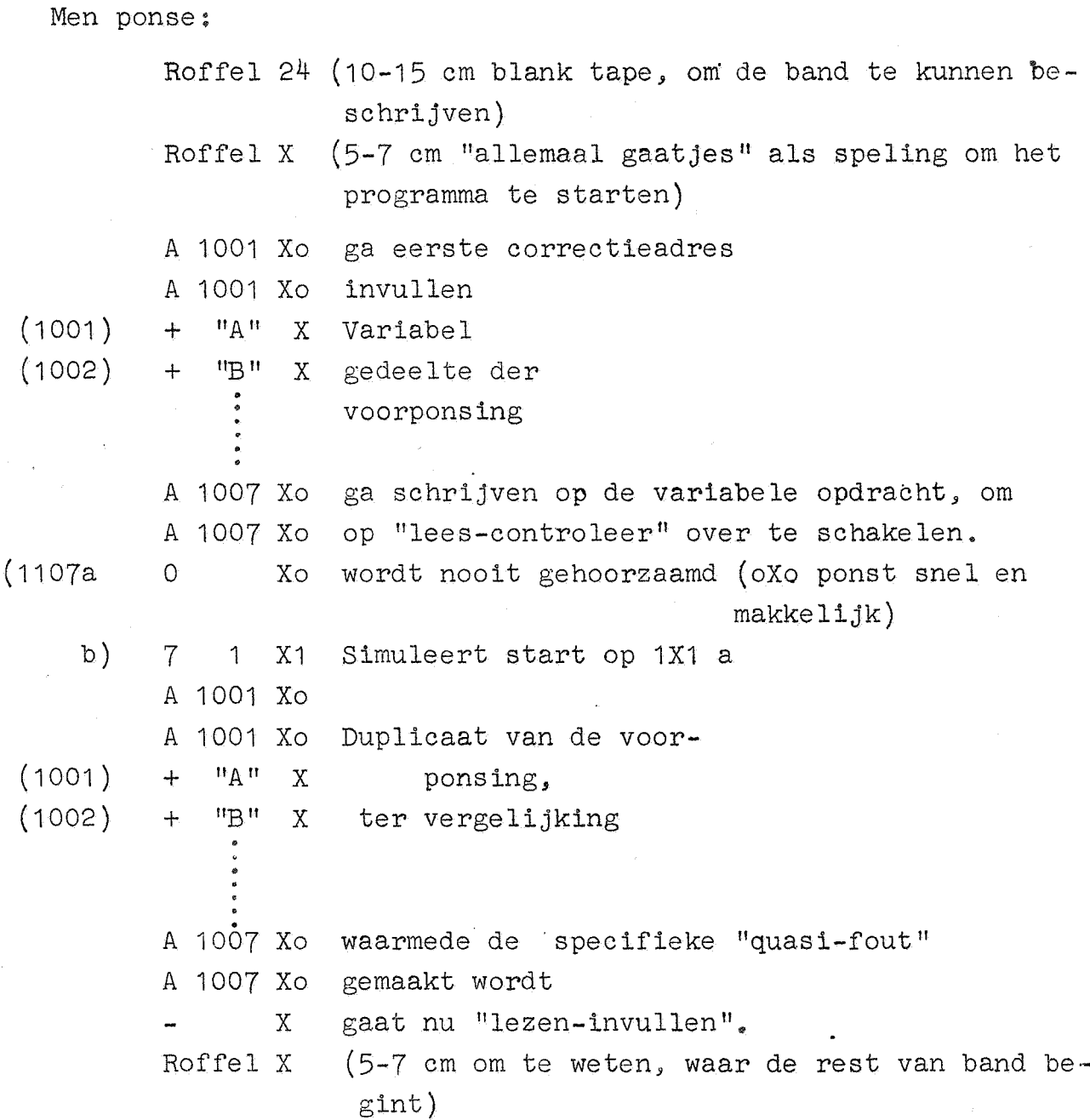

0pm. Als de voorponsing ook voor de sluitletter F optreedt, kan een vereenvoudiging worden gemaakt: de beide tweetallen A 1007 Xo, aan het einde van het variabel gedeelte van de voorponsing kunnen vervallen, aangezien het vorige molecuul op plaats 1006 geschreven is!

#### Het hoofdgedeelte op de band.

,..

 $\sum_{i=1}^{n}$ 

Dit begint na de roffel X, die de voorponsing heeft afgeslotcn. Als dit stuk een keer gelezen en ingevuld is, wordt de band teruses schoven, en ten tweede male gelezen, maar nu ter controle. Het is duidelijk, dat midden in deze band geen wijzigingen mogen optreden in de correctieadressen! Het verdient aanbeveling de hoofdband af te sluiten met

Roffel X (2-3 cm, alleen als markering) A 1007 Xo A 1007 Xo X Roffel X  $(4 \text{ cm})$ .

Wordt de band door het "lezen-schrijvend" invoerprogramma verwerkt, dan stopt de machine na het lezen van - X, omdat het b-gedeelte als onbestaande 31-opdracht ontmoet wordt. Dan kan men de band terug schuiven tot aan de roffel X, die de hoofdband van de voorponsing scheidt, en de machine starten op 1X1 a. Dit beginadres dient dus wel in de schakelaars gezet te worden.

Wordt dan de band door het controlerend invoerprogramma gelezen, dan ontmoet de machine de quasi-fout, gaat over op "lezend invoerprogramma en gaat door: de roffel X, die tot het einde van de band moet worden voortgezet, wordt geskipt. De band wordt pas "uit de bandlezer gereden", als we er helemaal klaar mee zijn.

Staat een duplicator voor banden ter beschikking, dan valt er ook over te denken, de hoofdband op analoge wijze als de voorponsing te behandelen. De 2-3 cm roffel X ter markering is met het oog op het feit, dat als men de band met de duplicator als onderdeel van een langere band wil invoeren, men het dan volgende drietal regels vaak zal willen overslaan. Als de conventies bij het gebruik van de duplicator duidelijk worden, komen deze misschien wel weer te vervallen.

Het invoerprogramma **kan als** subroutine worden aangeroepen door

24/6  $15/31$   $\Rightarrow$ 

 $\begin{minipage}{.4\linewidth} \textbf{Dan} \textbf{ word} \textbf{t} \textbf{ een} \textbf{ molec} \textbf{u} \textbf{u} \textbf{1} \textbf{ van} \textbf{de} \textbf{ band} \textbf{ ge} \textbf{lezen}, ~\textbf{en} \textbf{ met} \textbf{ dit} \textbf{ molec} \textbf{u} \textbf{u} \textbf{ nega} \textbf{-} \textbf{u} \textbf{-} \textbf{u} \textbf{-} \textbf{u} \textbf{-} \textbf{u} \textbf{-} \textbf{u} \textbf{-} \textbf{u} \textbf{-} \textbf{-} \textbf{u} \text$ tief in A arriveert de besturing weer in het hoofdprogramma.

Het in- en uitvoerprogramma beslaat 5 geblokkeerde kanalen, nl. 0, 1, 2, 3 en 4; kanaal 31 bevat constanten en werkruimte. Voor het invoeren van deze constante gebruikt men de band: HERSTEL KANAAL 31. Men start dan het invoerprogramma door op de + toets van het handregister te drukken en m.b.v. BEGIN VOLGENDE OPDRACHT de machine door te starten.

Wie de band maakt, wachte zich voor de volgende fouten:

1) Vergeten, dat geen losse a-opdracht ingebracht kan worden.

2) Vergeten, data- en b-opdracht, evenals de twee regels van de controlecombinati2, niet door extra X gescheiden mogen worden.

3) Vergeten, de kanaalcorrectie te ponsen, als deze 0 is.

4) Vergeten, ie kanaalcorrectie met 1 pentade te ponsen, als deze de 10 overschrijdt.

- 5) Ook bij getallen "uit pure gewoonte" een kanaalcorrectie te ponsen.
- 6) Vergeten, de controlecombinatie in duplo te ponsen.
- 7) Vergeten van de roffel X na de voorponsing.
- 8) Vergeten van teken of sluitletter bij lange getallenbanden (omdat deze steeds hetzelfde zijn, wordt de aandacht op het veranderlijke gedeelte geconcentreerd. Deze fout komt veel voorl)
- 9) Vergeten, dat het opdrachtnummer met 1 pentade geponst dient te warden.
- 10) Nalaten, de band feilloos te maken.

Op het stuk blank(= roffel 24) voor aan de band zette men duidelijk

- 1) het nummer van de band (de banden van een probleem worden genummerd in volgorde van inbrengen)
- 2) Het nummer van de opdracht: R....
- . 3) Eventuele parameters (deze banden krijgen nl, hetzelfde bandnummer).
- 4) Specificatie van betroffen kanalen {hetzij absoluut, hetzij relatief)
- 5) Aanduiding of
	- a) ZS (d.w.z. zelfstandige band, die geen losse voorponsing behoeft)
	- b) VP no.  $x, y, \ldots$  (de Voorponsing voor banden no.  $x, y, \ldots$ )
	- c) AP no. z (d.w.z. 11Achterponsing 11 van band z, m.a.w. heeft de voorponsing, die op band z staat van node).
	- d) PL (d.w.z. Programma Leest de band: dit staat op banden die in de bandlezer moeten liggen, als het programma hetzij banden zelf leest, hetzij het invoerprogramma als subroutine wordt aangeroepen).

Voorts make de programmeur een catalogus van de banden met bondi $_{\mathbb{R}^3}$ beschrijving. In deze catalogus moeten eventuele correctiebandjes duidelijk worden ingevuld!

#### Het typen.

De typ-routines typen de absolute waarde van  $(S^+)$ . Door de aanroep kan men regelen, of de absolute waarde al dan niet door het teken wordt voorafgegaan, tevens of  $|S|$  - dus een geheel getal - of  $|S|$ - dus een breuk - wordt uitgetypt. Verdere specificaties als aantal uit te typen cijfers, plaats van de komma en facultatief - imperatief typen van het geheel gedeelte, worden door codewoorden geregeld. Men •brengt twee groepen constanten in voor het typen van getallen, elke groep bevat een codewoord. De ene groep specificeert het uittypen

van gehele getallen, de andere groep het uittypen van breuken. Zonder tussentijds veranderen van deze constanten kan men dus 1 type geheel getal en 1 type breuk uittypen, terwijl men het teken naar believe wel of niet getypt kan laten worden. Als algemene regel geldt:

als het codewoord positief is wordt facultatief getypt; wisselt men het codewoord van teken, dan wordt imperatief getypt, verder volgens dezelfde specificatie, met dit verschil dat bij facultatief typen een symbool meer getypt wordt: het numeriek gedeelte wordt dan door een spatie voorafgegaan. De typroutines kennen de volgende vier aanroepen:

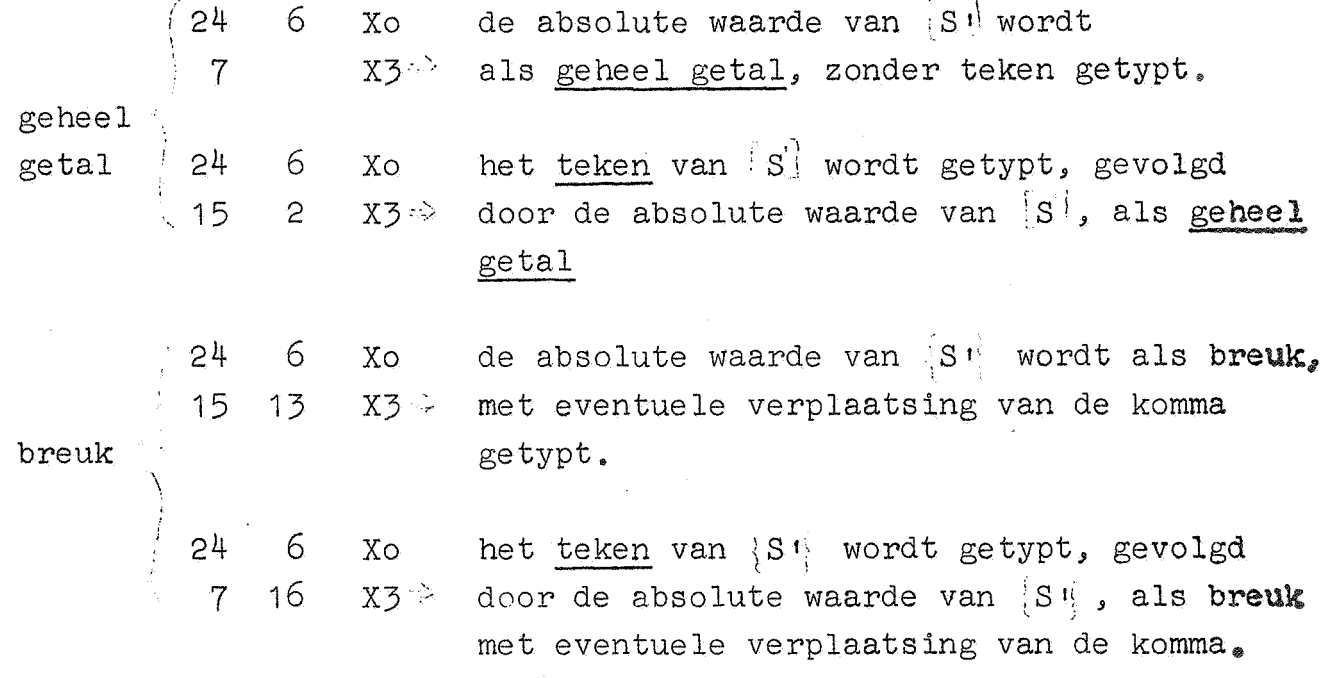

#### Het typen van gehele getallen.

Het typen van gehele getallen wordt beheerst door twee "op elkander afgestemde" constanten, nl. het codewoord en  $10^n$ , als n het aantal cijfers is, dat wordt uitgetypt:

 $d.w.z.*$   $S$  wordt uitgetypt als geheel getal van n cijfers;

 $\mathbb{R}$  dient in absolute waarde kleiner te zijn dan 10<sup>n</sup>; als imperatief getypt wordt, worden exact n cijfers getypt;

als facultatief getypt wordt, wordt het numeriek gedeelte door een spatie voorafgegaan, in het numeriek gedeelte warden eventuele nullen aan de hoge kant door spaties vervangen. Het laagste cijfer wordt altijd getypt, ook wanneer het getal nul getypt wordt.

Als imperatief getypt wordt is n minstens 2, hoogstens 8; als facultatief getypt wordt is n minstens 1, hoogstens 8.

I & U. 9.,

Het tweetal constanten is naar waarde en plaats in het geheugen als in onderstaande tabel gespecificeerd:

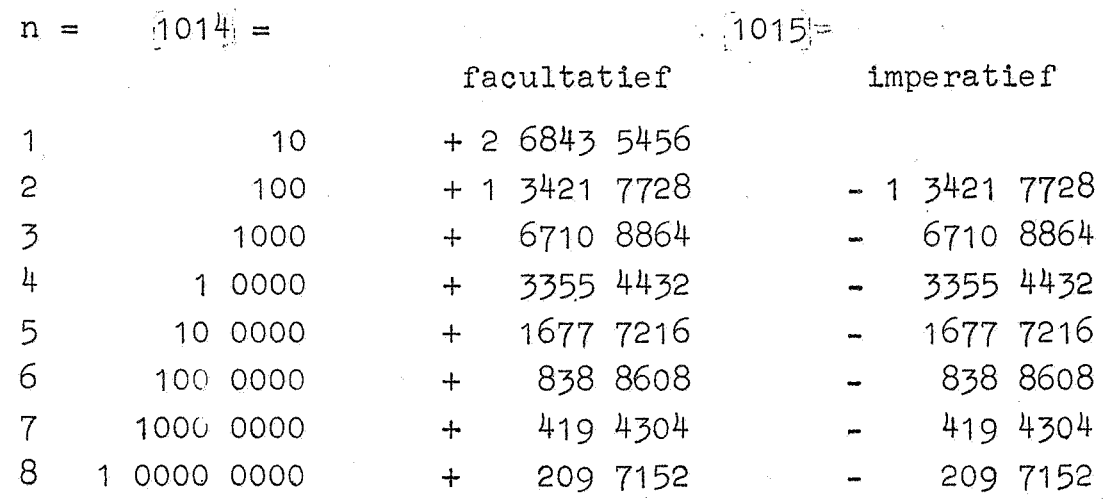

Bovenstaande waarden heeft de programmeur slechts nodig, indien in een programma gehele getallen van verschillende aantallen cijfers om beurten getypt moeten worden. Het ligt in de bedoeling om 15 standaard bandjes te maken, die deze constanten inlezen en deze operatie meteen controleren. Voor facultatief uittypen van een getal ··van bv, 4 cijfers luidt een dergelijk bandje: Roffel X

Als een dergelijk bandje ingelezen wordt, na normaal starten op 0 X1 a, wordt ingelezen en gecontroleerd. Criterium dat alles waarschijnlijk goed is gegaan, is dat de machine niet stopt, en het bandje zonder meer onder de bandlezer door gaat.

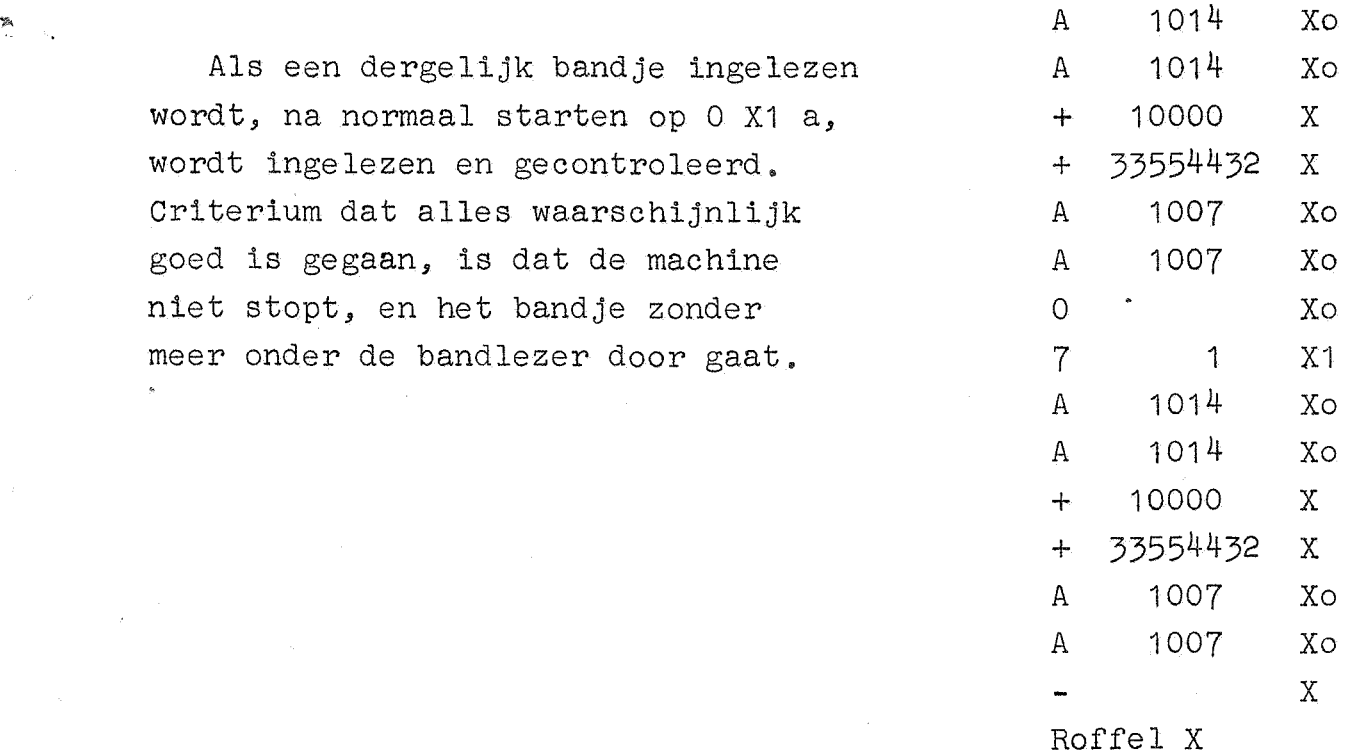

Het typen van breuken.

·-~

. ""

> Het typen van breuken wordt beheerst door vier constanten, waarvan drie uitsluitend een functie zijn van het totale aantal cijfers, dat getypt wordt, terwijl de vierde bovendien afhankelijk is van het feit of facultatief of imperatief getypt wordt, en het aantal plaatsen, dat de komma tijdens het uittypen naar rechts geschoven worde. Met B m,n wordt de situatie afgekort, waar de breuk  $\{S^j\}$

I&U. 11.

183 5008

in (m+n) cijfers wordt uitgetypt, terwijl de komma m plaatsen naar rechts is verschoven.

Als imperatief getypt wordt, worden van het 10<sup>m</sup> voud m cijfers van het gehele gedeelte getypt, dan de punt, dan de hoogste n cijfers van het breukgedeelte.

Als facultatief getypt wordt, wordt het numeriek gedeelte door een extra spatie voorafgegaan, in het gehele gedeelte worden eventuele nullen aan de hoge kant door spaties vervangen, ook het laatste cijfer! Als het  $10^m$  voud van  $|S|^{\frac{1}{2}}$  kleiner is dan 1, is dus de punt het eerste symbool, dat op het papier komt.

Als m = 1 is het verschil tussen facultatief en imperatief typen klein: als facultatief getypt wordt, wordt een extra spatie ingelast, en de nul als eenheden cijfer wordt door een spatie vervangen.

De breukwordt exact  $\therefore$ : prond op het n<sup>de</sup> decimale cijfer achter de komma<sub>s</sub> hierbij mag niet een resultaat ontstaan, dat in absolute waarde groter is dan  $10^{\mathrm{m}}$ l

Dat het geval m = O als facultatief typen wordt opgevat (spatie, punt, n cijfers) volgt uit onderstaande tabel, waar de constanten naar waarden van m+n, het totale aantal cijfers, zijn gerangschikt.

 $Total 8 cijfers. 992 = 20000 0000; 993 = 2; 1012 = 1 0000 0000$  $B_0, 8$ B 1,7 B 2.,6 B 3,5 B 4,4 B 5,3  $B<sub>6,2</sub>$ B 7, 1 facultatief:  $994$  =  $+402915328$ + 2 0158 8736 + 1 0092 5440 + 5059 3792 + 2542 7968 + 1284 5056 + 655 3600 + 340 7872  $imperfect: 994$  = - 2 0158 8736 - 1 *009?* 5440 5059 3792 2542 7968 1284 5056 655 3600 340 7872

+ 183 5008

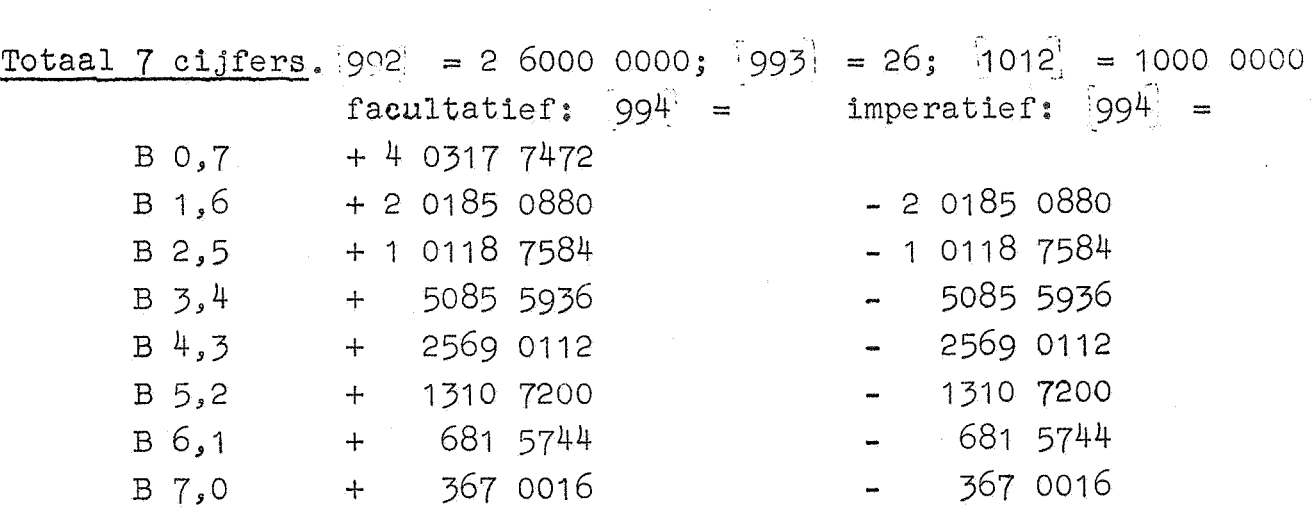

18

B 8.,0

,.

#### $I & W$ .  $12<sub>e</sub>$

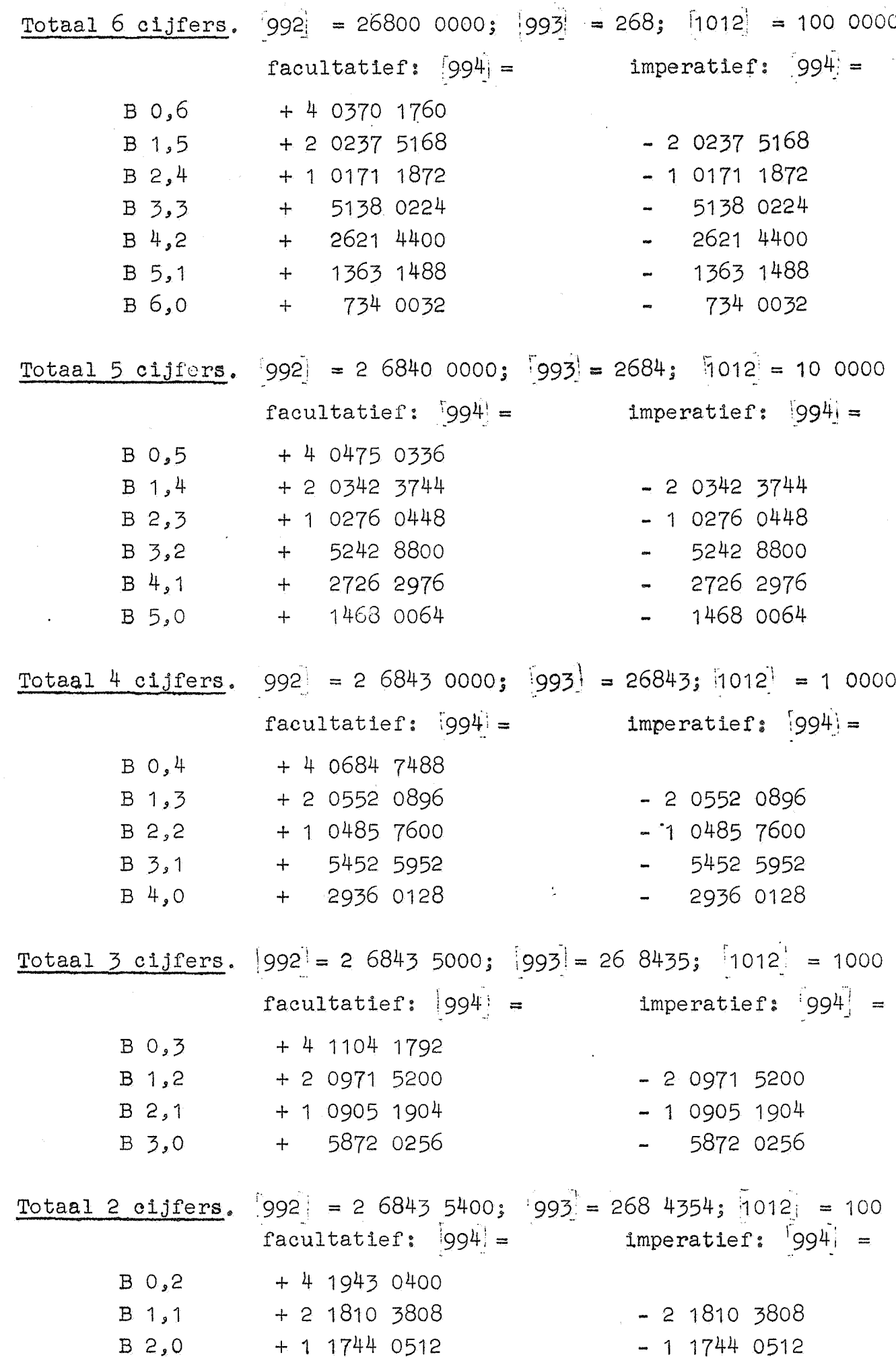

 $\mathbb{R}$ 

 $\tau_{g_i}$ 

#### I & U. 13.

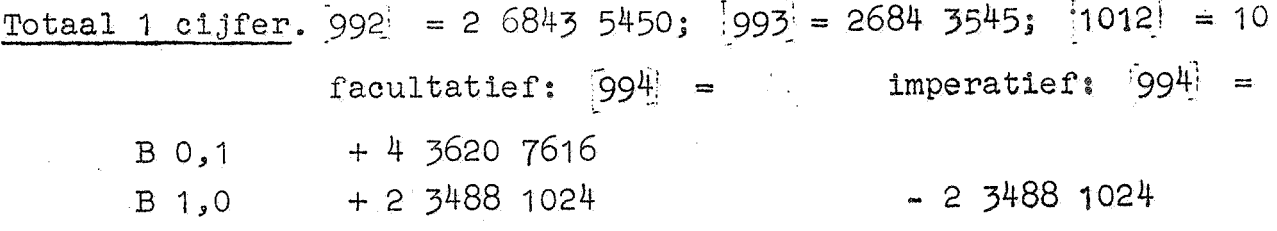

Genoemde specificatie heeft de programmeur slechts nodig, indie. in een programma breuken van verschillende aard om beurten getypt moeten worden. Het ligt in de bedoeling om 80 standaard bandjes te maken, die deze constante inlezen, en vervolgens het ingelezene controleren.

#### De controle op het typen; n getallen per regel.

Deze wordt beheerst door twee constanten nl.  $1008$  = 16m+11 en  $|1011|$  = 16n-11 (als TAB, mits goed) of  $[1011]$  = 16n-16 (als SPATIE, mits goed), als n het gewenste aantal getallen per regel is, terwijl m een maat is voor de vertraging na TWNR (nl. (100+60rn) milliseconde).

De inloopsaanroep luidt:

24 6 Xo  $7 \t19 \tX2 \approx$ met de functie:

1) Telling wordt ingesteld op het begin van de regel.

- 2) TWNR, gevolgd door een vertraging wordt bewerkstelligd, gevolgd door een TAB.
- 3) Komt in het hoofdprogramma met l.w.g. negatief.

Deze aanroep dient de besturing altijd te ontmoeten aan het begin van een probleemz

Na elke typeroutine volgt de aanroep

24 6 Xo  $7$  X2  $\Rightarrow$ 

met de functie:

zolang  $(S') = -0$ , geeft de routine na elke keer een TAB-signaal als  $1011 = 16n-11$ , een SPATIE als  $1011 = 16n-16$ , uitgezonderd elke  $n^{\text{de}}$  aanroep, waar een TAB-signaal gegeven wordt, voorafgegaan door TWNR met een vertraging, door  $[1008]$  = 16m+11 gespecificeerd. De besturing komt in het hoofdprogramma, terwijl het laatst weggeschreven getal negatief is,

#### I & U. 14.

I

Als een keer  $(S^+) \neq -0$  (d.w.z. een getal foutief getypt is) dan geeft de routine TWNR (gevolgd door een vertraging), en j TAB-signalen (elk gevolgd door kleine vertraginkjes) als de fout is opgetreden tijdens het typen van het  $j^{de}$  getal in de regel. De besturing komt terug in het hoofdprogramma terwijl het laatst weggeschreven getal positief is.

Opm.1. Het eerste getal begint dus niet bij de kantlijn, maar bij de eerste tabulatorstop (circa vijf plaatsen rechts van de kantlijn!) Dit omdat, als de wagen terugloopt, hij soms een plaats doorschiet. 0pm. 2. Bij een TAB-signaal springt de wagen minstens 3 plaatsen. Als men veel getallen op een regel wil typen, kan het zijn, dat zoveel ruimte tussen de getallen niet gepermitteerd kan worden. Dan scheidt men de getallen door een SPATIE (door 1008] =  $16n-16$ ). De tabulatorstoppen dienen dan met zorg geplaatst te worden, om~ dat deze wel gebruikt worden, als een fout is opgetreden.

De controle op het typen is mogelijk, doordat de typ-routines., als alles goed gegaan is, in het hoofdprogramma terugkomen met exact dezelfde inhoud, als waarmede ze werden aangeroepen. De controle op het typen van bv. OBO als geheel getal zonder teken wordt als volgt geprogrammeerd: (programma op OAO en volgende).

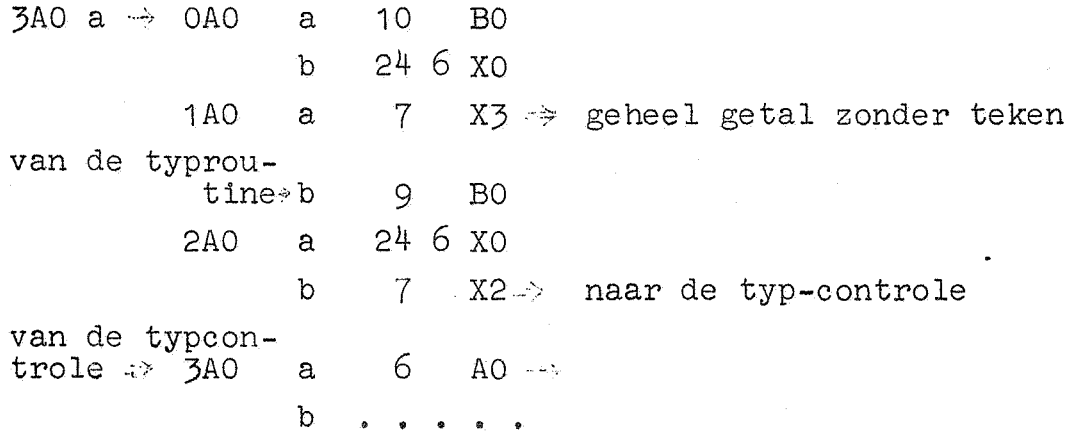

*I*  ~

ė

.<br>ام

Als het typen goed gegaan is, vormt de 9-opdracht -0 in S; in dit geval komt de besturing in 3AO a aan met het teken van het laatst weggeschreven getal negatief en de besturingsverplaatsing wordt genegeerd.

Is echter tijdens het typen een fout opgetreden,dan wordt door de 9-opdracht geen -0 in S gevormd, en in 3AO a arriveert de besturing met het teken van het laatst weggeschreven getal positief, zodat de besturingsverplaatsing wel gehoorzaamd wordt, en opnieuw hetzelfde getal getypt wordt. Inmiddels echter is het papier van de schrijfmachine een regel opgevoerd, en de wagen is in die positie gebracht, waarin hij stond, toen aan het typen van het mislukte getal begonnen werd.

Het ligt in de bedoeling om bandjes te maken voor het invoeren van de constanten, voor normale aantallen getallen en redelijke vertragingen.

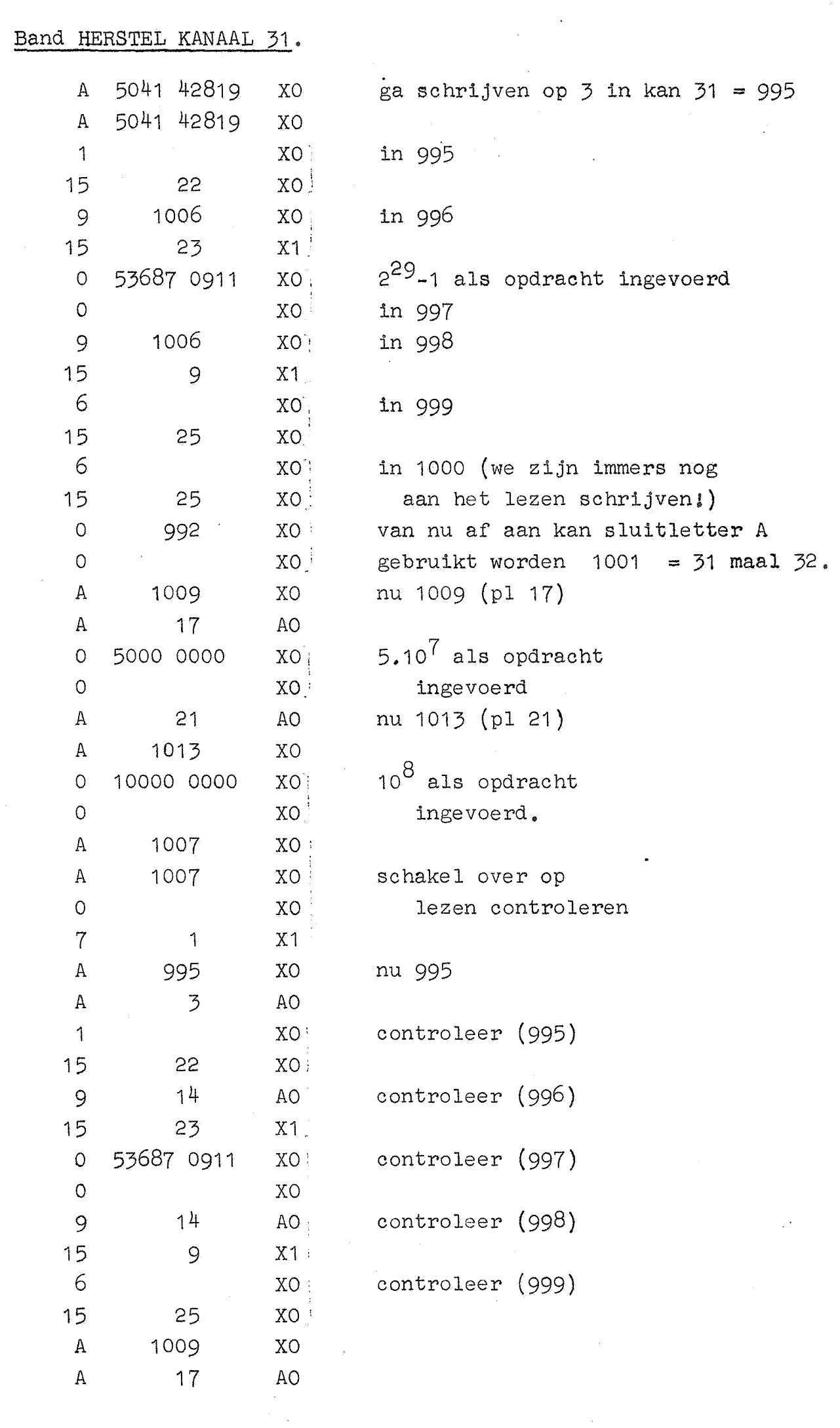

 $\mathcal{L}^{\mathcal{L}}$ 

 $\frac{1}{\sqrt{2}}$ 

 $\mathfrak{R}$ 

## Band HERSTEL KANAAL 31. (Vervolg).

 $\ddot{\phantom{0}}$ 

Ø

 $\ddot{\phantom{1}}$ 

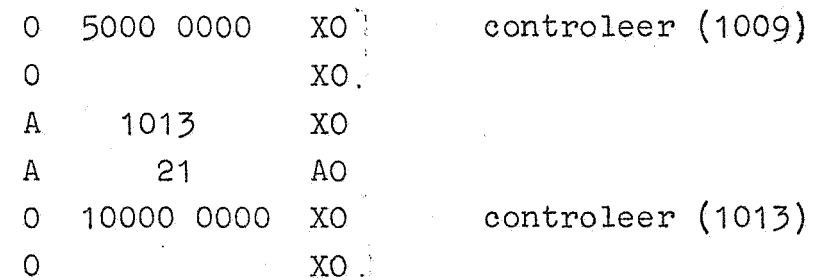

I & U. 17.

Kanaal XO.

Kanaal  $AO =$  kan  $31$ .

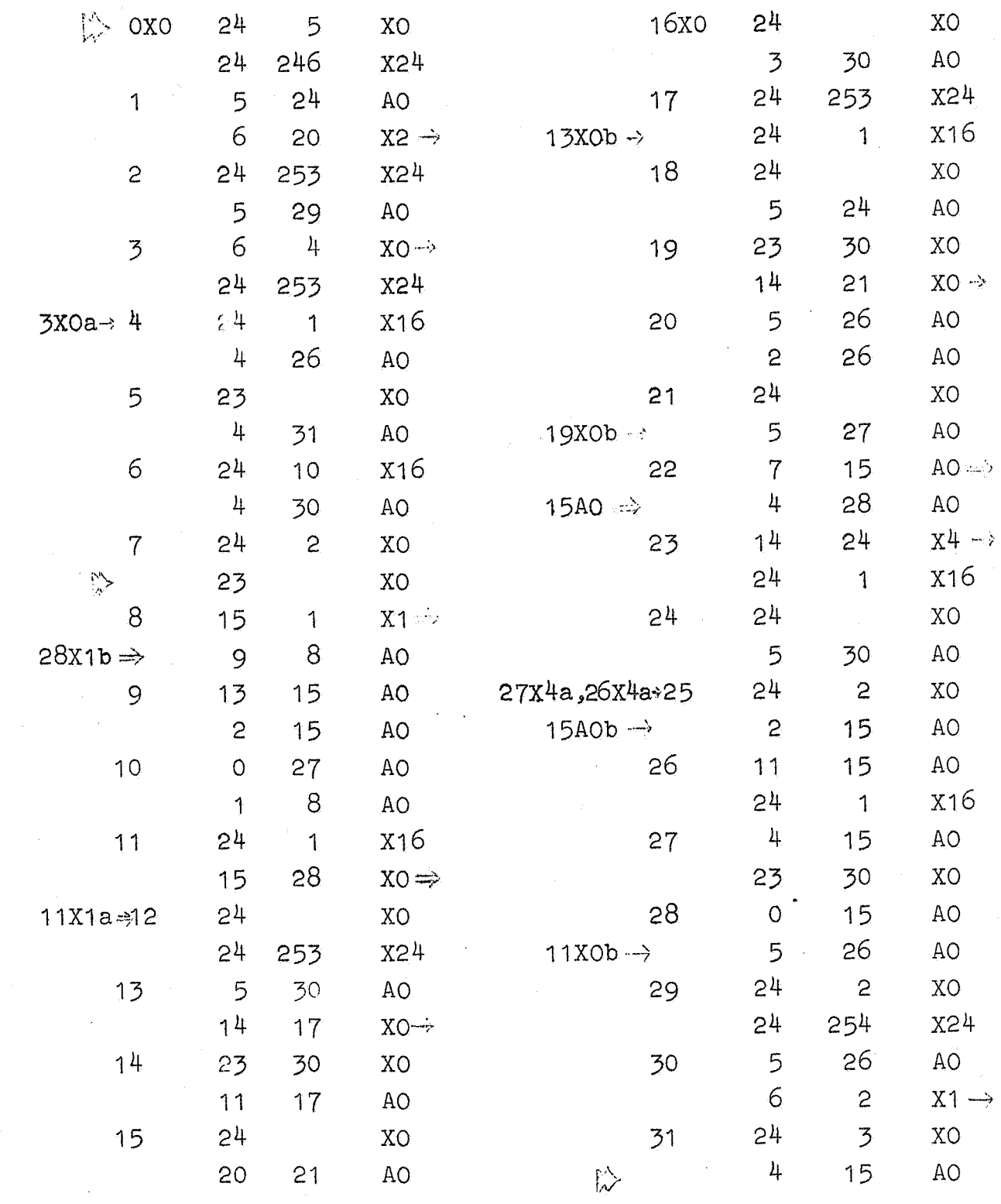

\*

a.<br>N

 $\frac{1}{2}$ 

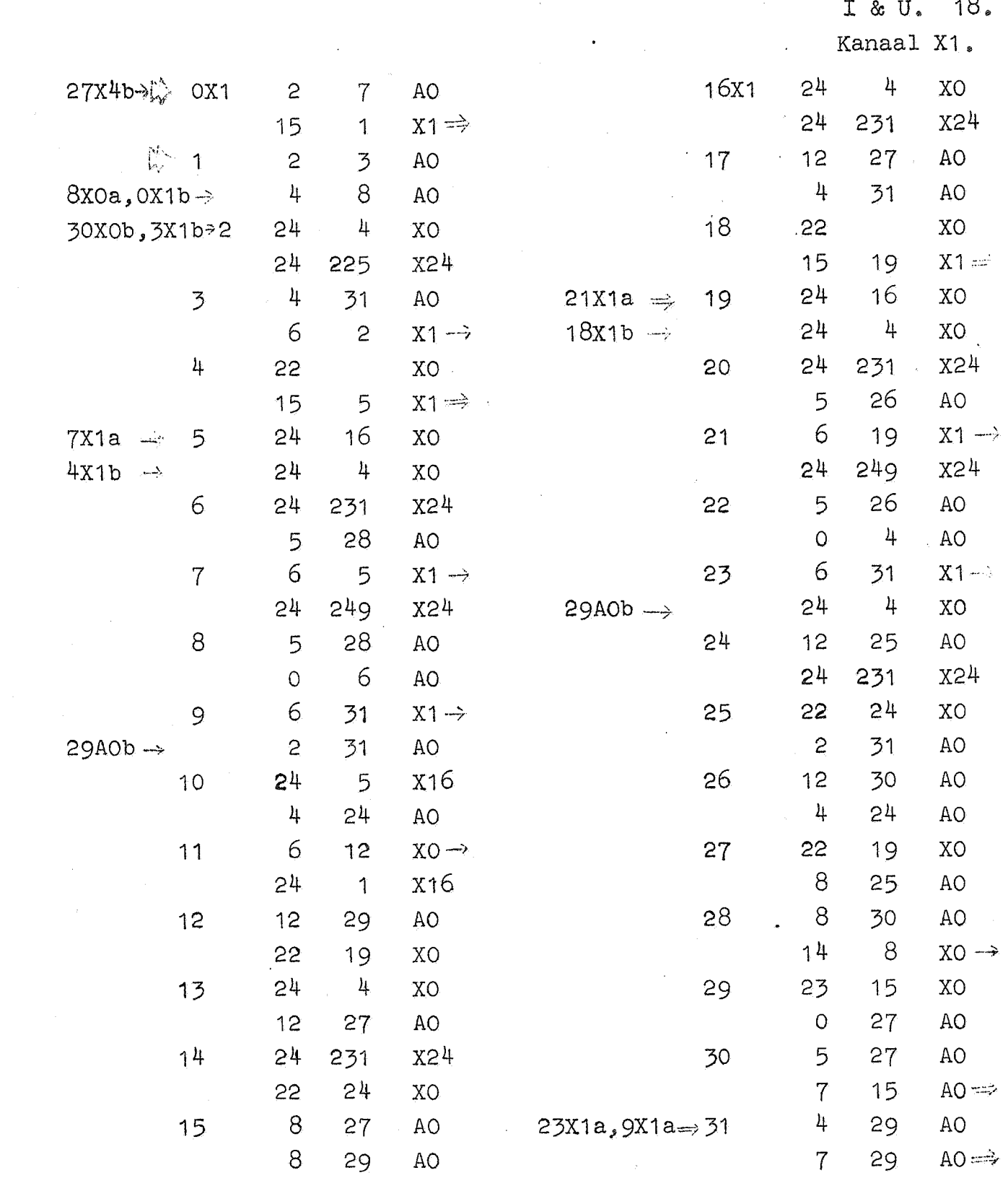

Kanaal  $AO =$  kan  $31.$ 

ę,

Ø

 $\mathbb A$ 

 $I & 8U. 19.$ 

Kanaal X2.

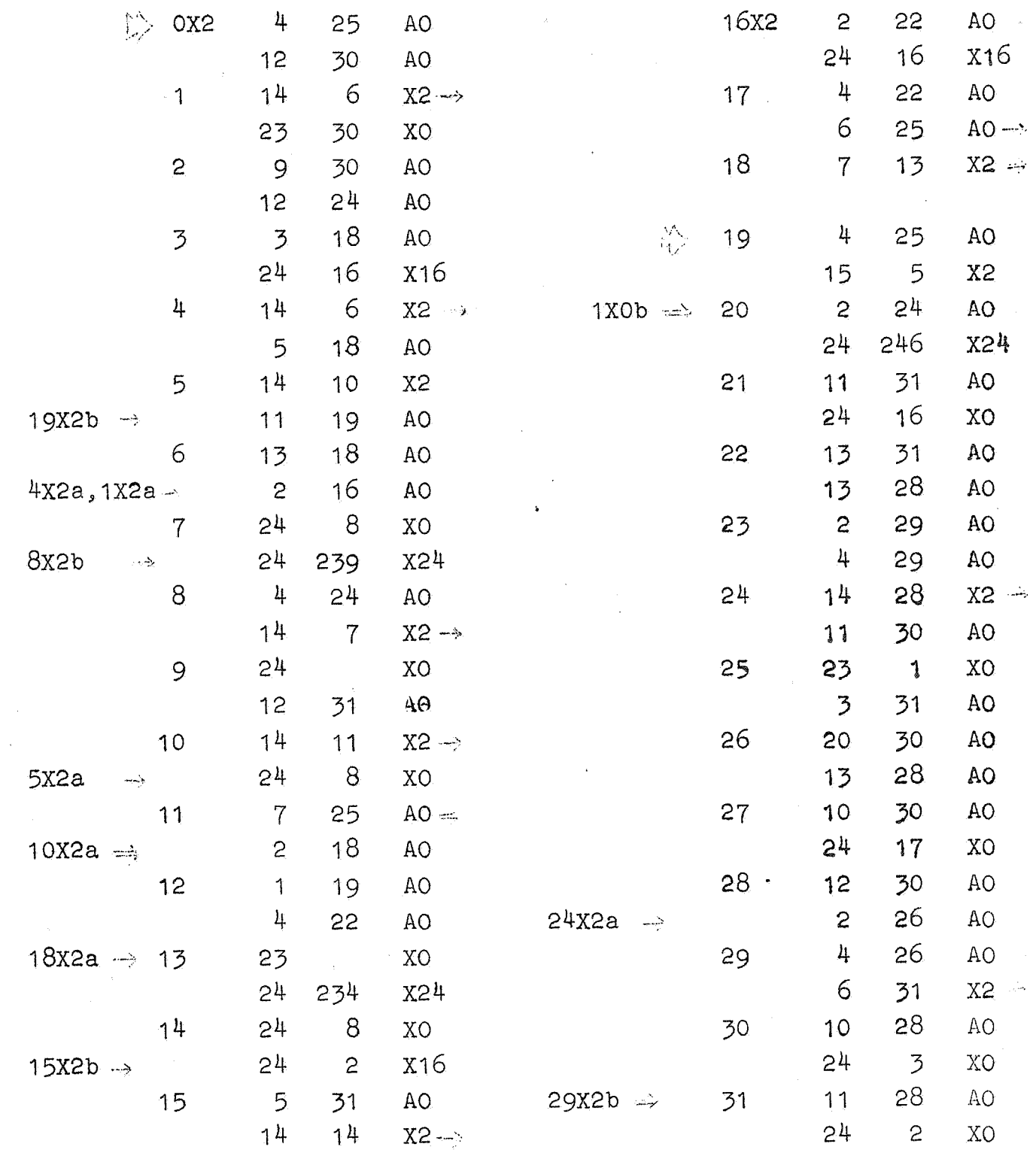

 $\mathbf{r}$ 

 $\ddot{\phantom{0}}$ 

Kanaal AO =  $kan$  31.

░  $\epsilon$ 

 $\tilde{\mathcal{E}}$ 

X

I & U.  $20_{\circ}$ 

Kanaal X3.

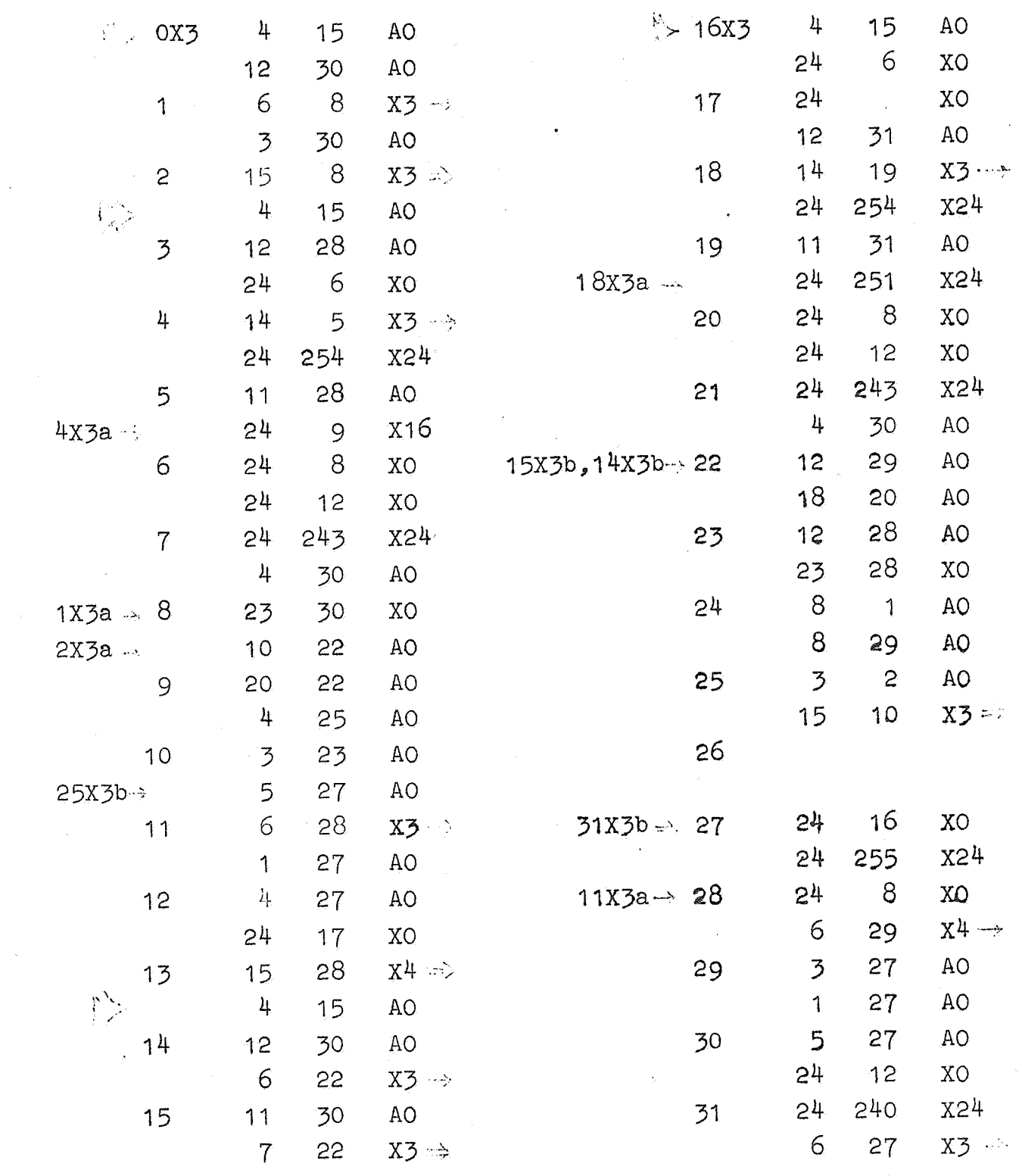

 $\mathcal{L}_{\mathbb{Q}}$ 

Ļ

囓

଼ିଶ

 $\frac{1}{\beta_{\rm tot}}$ 

Kanaal  $AO = kan$  31.

 $I & 8U_8 21.$ 

Kanaal X4.

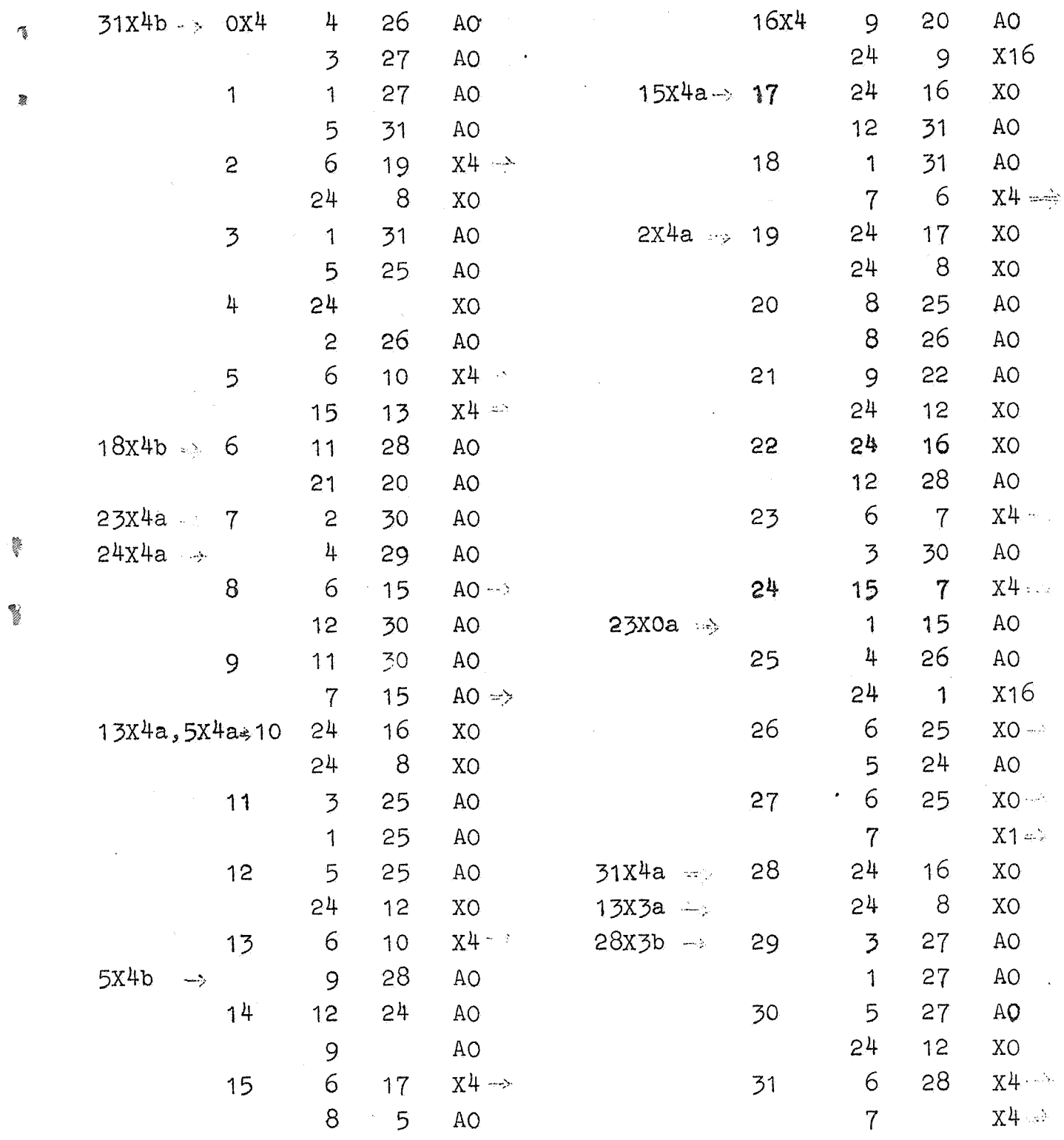

 $\mathbf{L}$ 

Kanaal  $AO = kan$  31.

#### I & U. 22.

Kanaal  $AO =$  kan,  $31.$ 

 $0A0$  h.10<sup>m+n</sup> constante voor "typ breuk" 1  $h = \left[2^{28}, 10^{-(m+n)}\right]$ constante voor "typ breuk" 2 codewoord constante voor "typ breuk" 3 1 XO constante voor 15 22 XO "lees-controleer" 4 9 14 AO constante voor correctie b-opdracht 15 23 X1  $= 2^{29} - 1$ 5 + 53687 0911 X 6 9 14 AO constante voor 15 9 X1 correctie a-opdracht  $7 \t 6 \t x0 \t \frac{1}{3}$ constante voor  $\ddot{a}$ 15 25 XO  $"lees-schrift"$  $(1$  XO indicatie "schrijven 8 (6 xo <sub>of</sub> 15 25 XO) 15 22 XO of controleren". 9 AO  $t/m$  14 AO: correctieadressen  $A,B,\ldots,F$ . 15  $5/x$  of  $0/x$ variabele 15/25 15/22 opdracht 16 16m+11 vertraging TWNR (type-controle)  $5.10^{7}$ 17 voor afronding breuken per band. 18 telling plaats in de regel bij de type-controle 16n-11 als TAB, mits goed her noorden per 19 16n-16 als SPATIE, mits goed regel (type-controle) 10<sup>m+n</sup> constante voor type breuk 20  $10^8$ 21 constante voor invoer van breuken per band  $10^n$ 22 constante voor typ geheel getal 23 codewoord constante voor"typ geheel getal  $24$  veelvuldige werkruimtes

- 
- 

Ŷ.